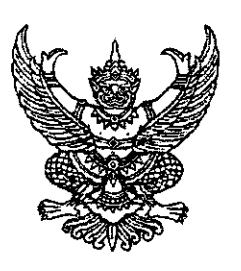

ที่ กษ 0100/50911

กระทรวงเกษตรและสหกรณ์ ถนนราชดำเนินนอก กทม, 10200

กรกฎาคม 2552

้เรื่อง แต่งตั้งข้าราชการการเมือง (นางสาวชะวรลัทธิ์ ชินธรรมมิตร)

เรียน เลขาธิการคณะรัฐมนตรี

อ้างถึง หนังสือสำนักเลขาธิการคณะรัฐมนตรี ด่วนที่สุด ที่ นร 0506/11803 ลงวันที่ 9 กรกฎาคม 2552

ลิ่งที่ส่งมาด้วย 1. สำเนาคำสั่งกระทรวงเกษตรและสหกรณ์ ที่ 338/2552 ลงวันที่ 10 กรกฎาคม 2552 2. แผ่นบันทึกช้อมูล (CD) จำนวน 1 แผ่น

ตามหนังสือที่อ้างถึง ได้แจ้งมติคณะรัฐมนตรี เมื่อวันที่ 9 กรกฎาคม 2552 เห็นชอบการ แต่งตั้ง นางสาวชะวรลัทธิ์ ชินธรรมมิตร เป็นข้าราชการการเมือง ตำแหน่งผู้ช่วยเลขานุการรัฐมนตรีว่าการ กระทรวงเกษตรและสหกรณ์ (รัฐมนตรีช่วยว่าการกระทรวงเกษตรและสหกรณ์ นายศุภชัย โพธิ์สุ) ตามที่ ้<br>กระทรวงเกษตรและสหกรณ์เสนอ นั้น

้กระทรวงเกษตรและสหกรณ์ ได้จัดทำคำสั่งแต่งตั้งข้าราชการการเมืองดังกล่าวแล้ว จึงขอส่ง คำสั่งดังกล่าวมาเพื่อสำนักเลขาธิการคณะรัฐมนตรี ได้นำลงประกาศในราชกิจจานุเบกษาต่อไป ตามสิ่ง ที่ส่งมาด้วย 1

จึงเรียนมาเพื่อโปรดพิจารณาดำเนินการในส่วนที่เกี่ยวข้องต่อไปด้วย จะขอบคุณยิ่ง

ขอแสดงความนับถือ

Francp

(นายธีระ ว<sup>ั</sup>งศ์สมุทร) รัฐมนตรีว่าการกระทรวงเกษตรและสหกรณ์

สำนักงานรัฐมนตรี โทรศัพท์/โทรสาร 0-2281-8510, 0-2280-3456

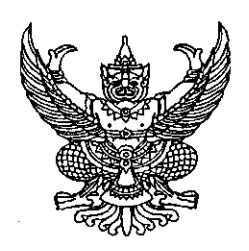

คำสั่งกระทรวงเกษตรและสหกรณ์  $\frac{1}{9}$  338/2552 ้เรื่อง แต่งตั้งข้าราชการการเมือง 

ุ ตามที่ได้มีพระบรมราชโองการโปรดเกล้าฯ แต่งตั้ง นายศุภชัย โพธิ์สุ ดำรงตำแหน่ง รัฐมนตรีช่วยว่าการกระทรวงเกษตรและสหกรณ์ ตามประกาศลงวันที่ 28 พฤษภาคม พ.ศ. 2552 นั้น

อาศัยอำนาจตามความในมาตรา 8 วรรคสอง แห่งพระราชบัญญัติระเบียบข้าราชการ การเมือง พ.ศ. 2535 ตัวยความเห็นชอบของคณะรัฐมนตรี ตามมติคณะรัฐมนตรี เมื่อวันที่ 9 ี กรกฎาคม พ.ศ. 2552 จึงแต่งตั้งให้ นางสาวชะวรลัทธิ์ ชินธรรมมิตร ดำรงตำแหน่งผู้ช่วยเลขานุการ รัฐมนตรีว่าการกระทรวงเกษตรและสหกรณ์ (รัฐมนตรีช่วยว่าการกระทรวงเกษตรและสหกรณ์ นายศุภชัย โพธิ์สุ)

ทั้งนี้ ตั้งแต่วันที่ 9 กรกฎาคม พ.ศ. 2552 เป็นต้นไป

สั่ง ณ วันที่ 10 กรกฎาคม พ.ศ. 2552

 $S_{\text{loop}}$ 

(นายธีระ วงศ์สมุทร) รัฐมนตรีว่าการกระทรวงเกษตรและสหกรณ์